### ORIGIN := 0 **Split-plot Designs**

**Split-plot designs are** *not* **distinguished from factorial (i.e. fully crossed multi-factor) designs by the structure of the data as observed in a data table. Both appear identical, but the difference resides in how the data are collected. In many situations, it is difficult to apply full randomization to all crossed factors because some experimental or observational conditions are harder to apply than others. Thus, in classic agricultural studies, fields are divided into plots related to a hard-to-apply factor (such as irrigation) and within plots, subplots are defined by levels of more easily applied treatments (such as levels of fertilizer). Similar data structures occur in observational studies because observations occur naturally in a hierarchical arrangement such as teachers within schools within districts, etc. All of these kinds of studies have a complex covariance structure between sets of observations that violate the assumptions of crossed-factorial design (constant variance and no covariance between observations). Instead, in advance of analyzing the data, observations can be considered to have different variances for observations at different levels of the hierarchy, and observations within levels of factors are correlated. In such situations, the individual cases (lines within a dataset) are said to be "pseudoreplicated".** 

**"Split-plot design" terminology is usually applied to experimental data involving hierarchical spatial arrangements. However, the overall approach may encompass many other experimental and observational situations variously termed "hierarchical modeling", "repeated measures designs", "nested designs" and others. In addition to terminology, differences also reside in whether the researcher views some or all individual factors to be fixed versus random, and whether some factors comprise numerical data (as in regression). Differences also arise in what the researcher wishes to extract from the analysis including treatment differences for multiple fixed factors with or without interaction, regression coefficients for numerical relationships, and estimates of variance components for random factors.** 

**Analyzed here are classic examples of split-plot designs of differing complexity depending on the number of hierarchical factors involved, and whether the studies are "balanced" or not. Balanced data, consisting of equal numbers of smallest scale replicates per set of treatment factors, can be handled by standard ANOVA methods because sums of squares for treatments or treatments within other factors sum directly to total SS (i.e., SS's are"orthogonal"). For unbalanced data, correction factors may be sometimes be applied to standard least-squares (LS) regressions. However, newer methods and software such as R's lme() {nlme} and lmer() {lme4} functions involving maximum liklihood (ML) and restricted maximul liklihood (REML) iterative maximizations have largely supplanted LS.** 

## **Example - Balanced Case:**

**Example from W. N. Venables & B. D. Ripley 2002.** *Modern Applied Statistics with S, p. 282.* **Terminology from M.H. Kutner, C. J. Nachtsheim, J. Neter & W. Li 2005** *Applied Linear Statistical Models 5th Ed.* **(KNNL).**

**KNNL p. 1162 asks us to note that this "split-plot" design is identical to a "two-factor experiment with repeated measures on one factor" design p. 1140, with changes in terminology.**

### **Model:**

$$
Y_{ijk} = \mu + \rho_{i(j)} + \alpha_j + \beta_k + (\alpha \beta)_{jk} + \epsilon_{ijk}
$$

 $\mu$  = a constant level (intercept)  $\rho_{i(j)}$  = random variable  $\sim N(0,\sigma_{\rho}^2)$  $\alpha_j$  = fixed constant  $\beta_k$  = fixed constant  $(\alpha \beta)_{ik}$  = fixed constant  $\varepsilon_{ijk}$  = random variable ~ N(0, $\sigma^2$ )

**where: Restrictions:** 

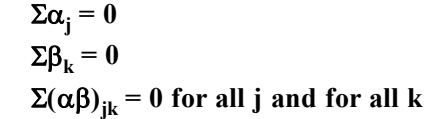

## **Model Dimensions:**

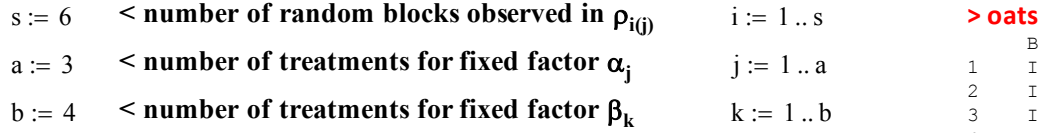

# **ANOVA Sums of Squares:**

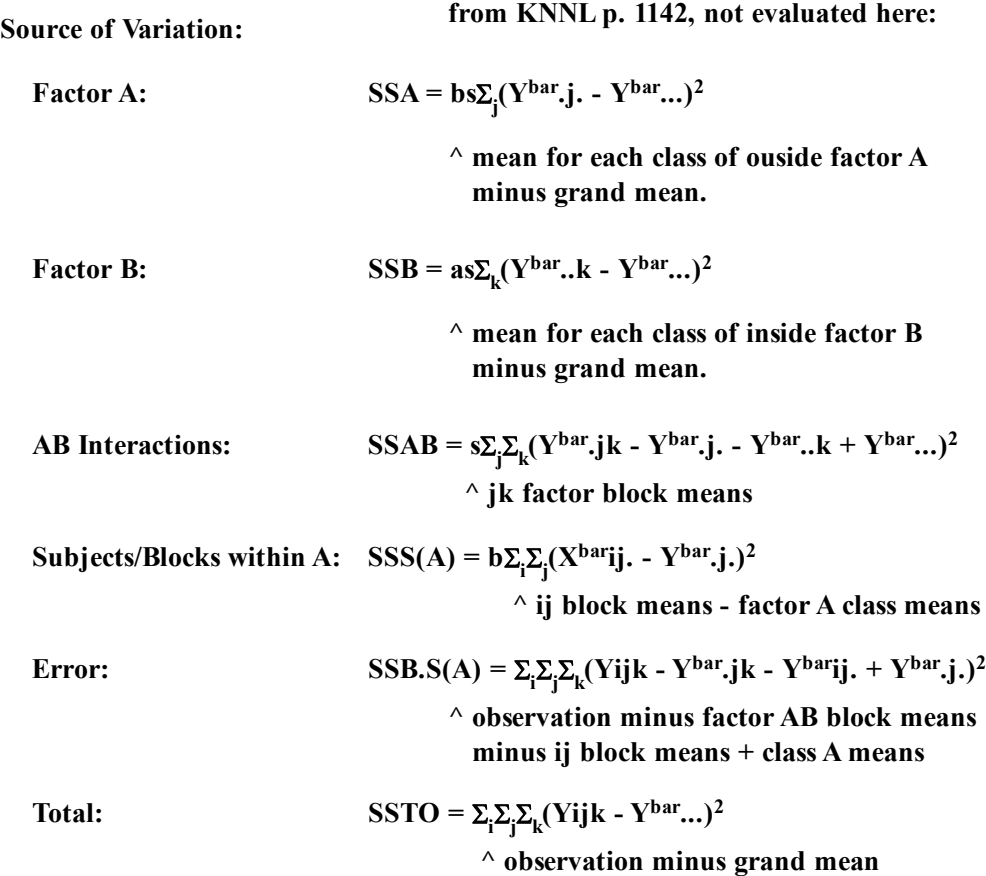

# **Degrees of Freedom:**

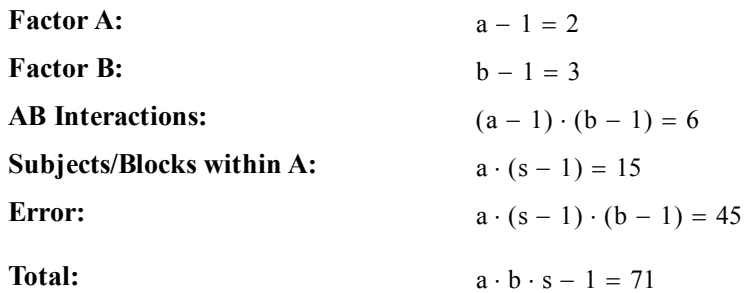

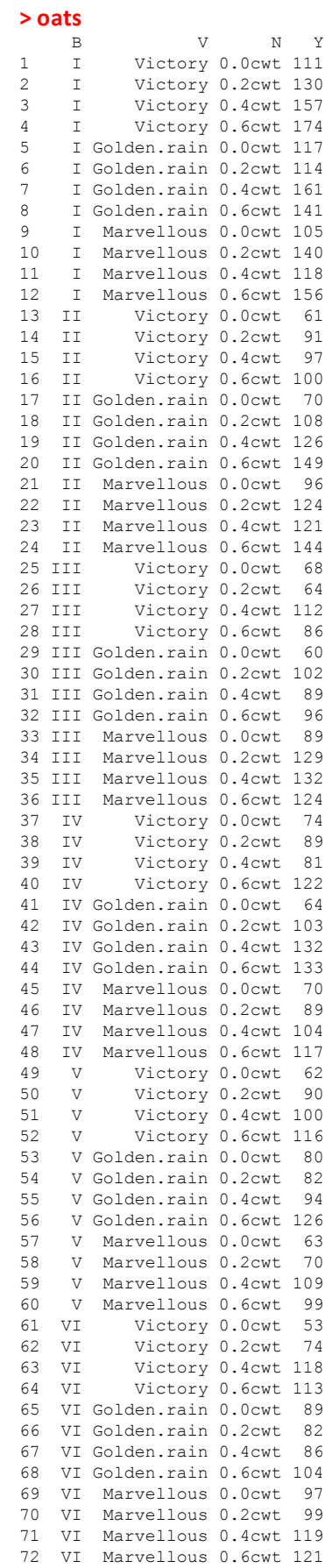

## **F-Tests for Fixed Factors:**

## **Hypotheses:**

 $H_0$ :  $H_1$ :

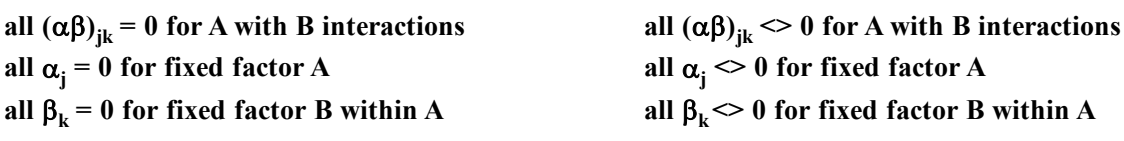

## **Test Statistics:**

 $F_{\alpha\beta}$  = MSAB/MSB.S(A)  $F_\alpha$  = MSA/MSS(A)  $F\beta = MSB/MSB.S(A)$ 

## **Critical Values for the Tests:**

 $\alpha = 0.05$  < Type I error rate must be explicitly set.

 $C_{\alpha\beta} = qF(1-\alpha,(a-1)(b-1),a(s-1)(b-1))$  $C\alpha = qF(1-\alpha, (a-1), a(s-1))$  $C\beta = qF(1-\alpha, (b-1),a(s-1)(b-1))$ 

## **Decision Rules:**

**If:** 

 $\mathbf{F}_{\alpha} > \mathbf{C}_{\alpha}$  $F_R > C_R$ 

 $F_{\alpha\beta} > C_{\alpha\beta}$  **Then Reject H<sub>0</sub>** 

**Probabilities:**

 $P_{\alpha\beta} = 1 - pF(F_{\alpha\beta}, (a-1)(b-1), a(s-1)(b-1))$  $P_{\alpha} = 1 - pF(F_{\alpha}$ , (a-1), a(s-1))  $P_B = 1 - pF(F_{\alpha}(b-1),a(s-1)(b-1))$ 

**Note: In R, these tests are obtained by the functions: anova() for serial SS and tests, and Anova() {car} for margianal SS and tests.**

**See** *Biostatistics* **Worksheet 400 for details.**

## **t-Tests for Fixed Regression Terms:**

**These tests are directed toward individual regression slope parameters underlying ANOVA. They are marginal tests to determine whether particular slopes are zero. See** *2010 Biostatistics 38* **for details.**

 $H_0$ : - a single regression coefficient  $\beta$  is 0 meaning that this regressor is unimportant. H<sub>1</sub>: - non-zero effect for this regressor.

## **Test Statistics:**

**Hypotheses:**

 $\le$  estimate regression coefficient divided by standard error for that coefficient  $\mathbf{t}_i = \mathbf{b}_i / s \mathbf{b}_i$ 

## **Sampling Distributions:**

If Assumptions hold and  $H_0$  is true, then  $t \sim t(n-k)$ 

**where: n = number of cases in dataset k = number of independent variables in model**

**#SPLIT‐PLOT ANOVA setwd("c:/DATA/Models/") #Oats in Venables & Ripley 2002 p. 282 library(MASS) oats aƩach(oats) S=B #subjects/blocks A=V #outside factor B=N #inside factor LM1=aov(Y~A\*B+Error(S/A)) summary(LM1) #USING LINEAR MIXED MODELS:**

**library(nlme) library(lme4) LME1a=lme(Y~A\*B,random=~1|S/A) LME1b=lmer(Y~A\*B+(1|S/A)) anova(LME1a) anova(LME1b) summary(LME1a)**

**< Note: Variables S,A,B are treated as factors by R because values in the dataset are alphanumeric. The authors use an**  *ordered factor* **variable for N, but results here are the same.** 

#### **> summary(LM1)**

```
Error: S
          Df Sum Sq Mean Sq F value Pr(>F)
Residuals 5 15875.3 3175.1 
Error: S:A
          Df Sum Sq Mean Sq F value Pr(>F)
A 2 1786.4 893.2 1.4853 0.2724
Residuals 10 6013.3 601.3 
Error: Within
         Df Sum Sq Mean Sq F value Pr(>F) 
B 3 20020.5 6673.5 37.6856 2.458e-12 ***
A:B 6 321.7 53.6 0.3028 0.9322 
Residuals 45 7968.7 177.1 
---
Signif. codes: 0 '***' 0.001 '**' 0.01 '*' 0.05 '.' 0.1 ' ' 1
```
**summary(LME1b) ^ The ANOVA reports strata with error partitioned according to stratum. Sums of Squares and degrees of freedom for errors at**  each level presumably sum to total SSE and  $df_{\bf{F}}$ .

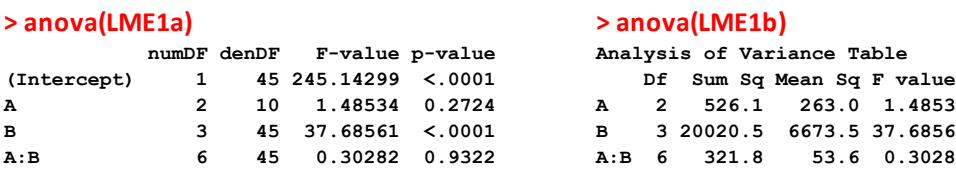

**^ Similar and complemetary reports by lme() and lmer() functions in R:**

#### **> summary(LME1a)**

**Linear mixed-effects model fit by REML Data: NULL AIC BIC logLik 559.0285 590.4437 -264.5143 Random effects: Formula: ~1 | S (Intercept) StdDev: 14.64496 Formula: ~1 | A %in% S (Intercept) Residual StdDev: 10.29862 13.30727 Fixed effects: Y ~ A \* B Value Std.Error DF t-value p-value (Intercept) 80.00000 9.106958 45 8.784492 0.0000 AMarvellous 6.66667 9.715026 10 0.686222 0.5082 AVictory** -8.50000 9.715026 10 -0.874933 0.4021<br> **BO.2cwt** 18.50000 7.682958 45 2.407927 0.0202 **B0.2cwt 18.50000 7.682958 45 2.407927 0.0202 B0.4cwt 34.66667 7.682958 45 4.512151 0.0000 B0.6cwt 44.83333 7.682958 45 5.835426 0.0000 AMarvellous:B0.2cwt 3.33333 10.865343 45 0.306786 0.7604 AVictory:B0.2cwt -0.33333 10.865343 45 -0.030679 0.9757 AMarvellous:B0.4cwt -4.16667 10.865343 45 -0.383482 0.7032 AVictory:B0.4cwt 4.66667 10.865343 45 0.429500 0.6696 AMarvellous:B0.6cwt -4.66667 10.865343 45 -0.429500 0.6696 AVictory:B0.6cwt 2.16667 10.865343 45 0.199411 0.8428 > summary(LME1b) Linear mixed model fit by REML**  Formula:  $Y \sim A * B + (1 | S/A)$  **AIC BIC logLik deviance REMLdev 559 593.2 -264.5 595.9 529 Random effects: Groups Name Variance Std.Dev. A:S (Intercept) 106.06 10.299 S (Intercept) 214.48 14.645 Residual 177.08 13.307 Number of obs: 72, groups: A:S, 18; S, 6 Fixed effects: Estimate Std. Error t value (Intercept) 80.0000 9.1064 8.785 AMarvellous 6.6667 9.7150 0.686 AVictory -8.5000 9.7150 -0.875 B0.2cwt 18.5000 7.6830 2.408 B0.4cwt 34.6667 7.6830 4.512 B0.6cwt 44.8333 7.6830 5.835 AMarvellous:B0.2cwt 3.3333 10.8653 0.307 AVictory:B0.2cwt -0.3333 10.8653 -0.031 AMarvellous:B0.4cwt -4.1667 10.8653 -0.383 AVictory:B0.4cwt 4.6667 10.8653 0.430 AMarvellous:B0.6cwt -4.6667 10.8653 -0.430 AVictory:B0.6cwt 2.1667 10.8653 0.19**

## **Example - Balanced Case:**

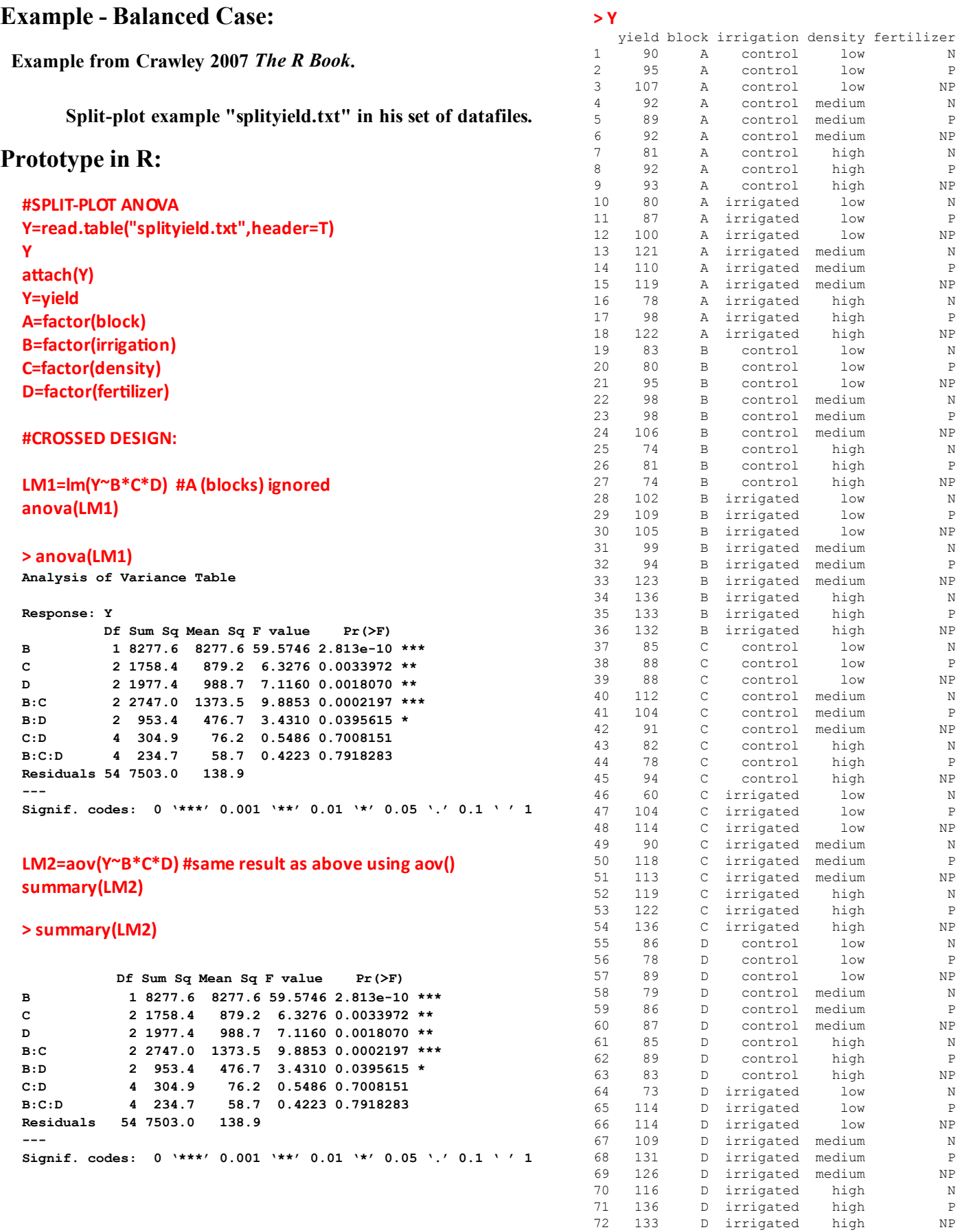

## **#WITH ERROR STRATUM A SPECIFIED: LM3=aov(Y~B\*C\*D+Error(A)) summary(LM3)**

#### **> summary(LM3)**

```
Error: A
          Df Sum Sq Mean Sq F value Pr(>F)
Residuals 3 194.444 64.815
```

```
Error: Within
        Df Sum Sq Mean Sq F value Pr(>F) 
B 1 8277.6 8277.6 57.7618 6.157e-10 ***
C 2 1758.4 879.2 6.1350 0.0040972 ** 
D 2 1977.4 988.7 6.8994 0.0022288 ** 
B:C 2 2747.0 1373.5 9.5845 0.0002926 ***
B:D 2 953.4 476.7 3.3266 0.0438563 * 
                  C:D 4 304.9 76.2 0.5319 0.7128342 
B:C:D 4 234.7 58.7 0.4095 0.8009729 
Residuals 51 7308.6 143.3 
---
Signif. codes: 0 '***' 0.001 '**' 0.01 '*' 0.05 '.' 0.1 ' ' 1
```
**< Variance including sum of squares and degrees of freedom associated with variable A (block) is now partitioned out of Residual SS.**

## **#FULL FACTORIAL MODEL #WITH ENTIRE HIERARCHICAL STRUCTURE CORRECTLY SPECIFIED: LM4=aov(Y~B\*C\*D+Error(A/B/C)) summary(LM4)**

#### **> summary(LM4)**

**Error: A Df Sum Sq Mean Sq F value Pr(>F) Residuals 3 194.444 64.815 Error: A:B Df Sum Sq Mean Sq F value Pr(>F) B 1 8277.6 8277.6 17.590 0.02473 \* Residuals 3 1411.8 470.6 --- Signif. codes: 0 '\*\*\*' 0.001 '\*\*' 0.01 '\*' 0.05 '.' 0.1 ' ' 1 Error: A:B:C Df Sum Sq Mean Sq F value Pr(>F) C 2 1758.36 879.18 3.7842 0.05318 . B:C 2 2747.03 1373.51 5.9119 0.01633 \* Residuals 12 2787.94 232.33 --- Signif. codes: 0 '\*\*\*' 0.001 '\*\*' 0.01 '\*' 0.05 '.' 0.1 ' ' 1 Error: Within Df Sum Sq Mean Sq F value Pr(>F) D 2 1977.44 988.72 11.4493 0.0001418 \*\*\* B:D 2 953.44 476.72 5.5204 0.0081078 \*\* C:D 4 304.89 76.22 0.8826 0.4840526 B:C:D 4 234.72 58.68 0.6795 0.6106672 Residuals 36 3108.83 86.36 --- Signif. codes: 0 '\*\*\*' 0.001 '\*\*' 0.01 '\*' 0.05 '.' 0.1 ' ' 1** 

**< Residual sums of squares for all levels add to total SS in LM1 above.** 

**Significance in tests changes as pseudoreplication is removed from the study. This is the appropriate split-plot analysis for balanced data verified in Crawley 2007 p. 470. For unbalanced data, functions lme() {nlme} or lmer() {lme4} are instead recommended.**

**From this starting point, he shows additional model simplification in lme() by removing elements from the full factorial model B\*C\*D.**

**Note: it is unnecessary (but not harmful) to specify smallest level of the hierarchical structure in the Error(A/B/C/D) term since the smallest level is already assumed by R.**

**#USING LINEAR MIXED MODELS: library(nlme) library(lme4) LM6=lme(Y~B\*C\*D, random=~1|A/B/C) anova(LM6)**

**LM7=lmer(Y~B\*C\*D+(1|A/B/C)) anova(LM7)**

**Corresponding ANOVA Results:**

**lme() result: lmer() result:**

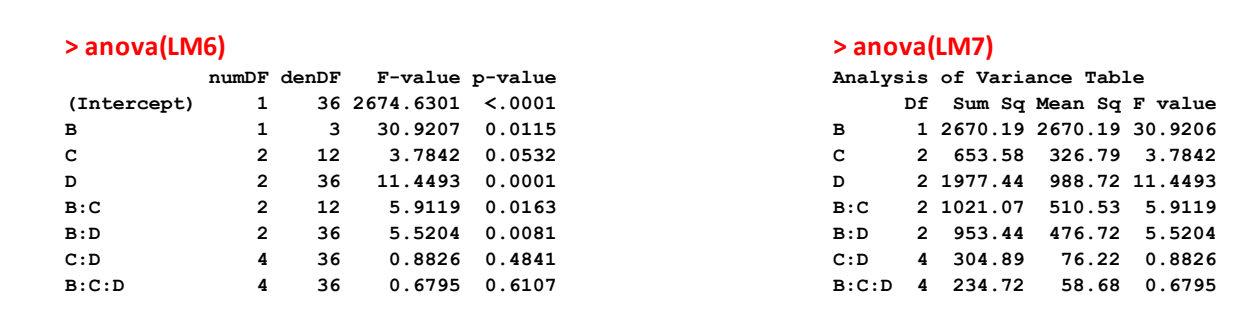

**^ For this balanced case, the two procedures produce mostly identical results to each other and to the split-plot aov() analysis above (only the F-value for B differs much). What the anova() wrapper reports for the mixed-model functions is different but complementary.**

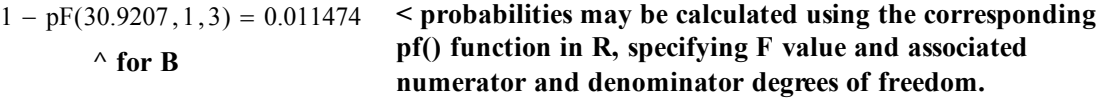

#### **Comparing Linear Models as Regression:**

## **> summary(LM1)**

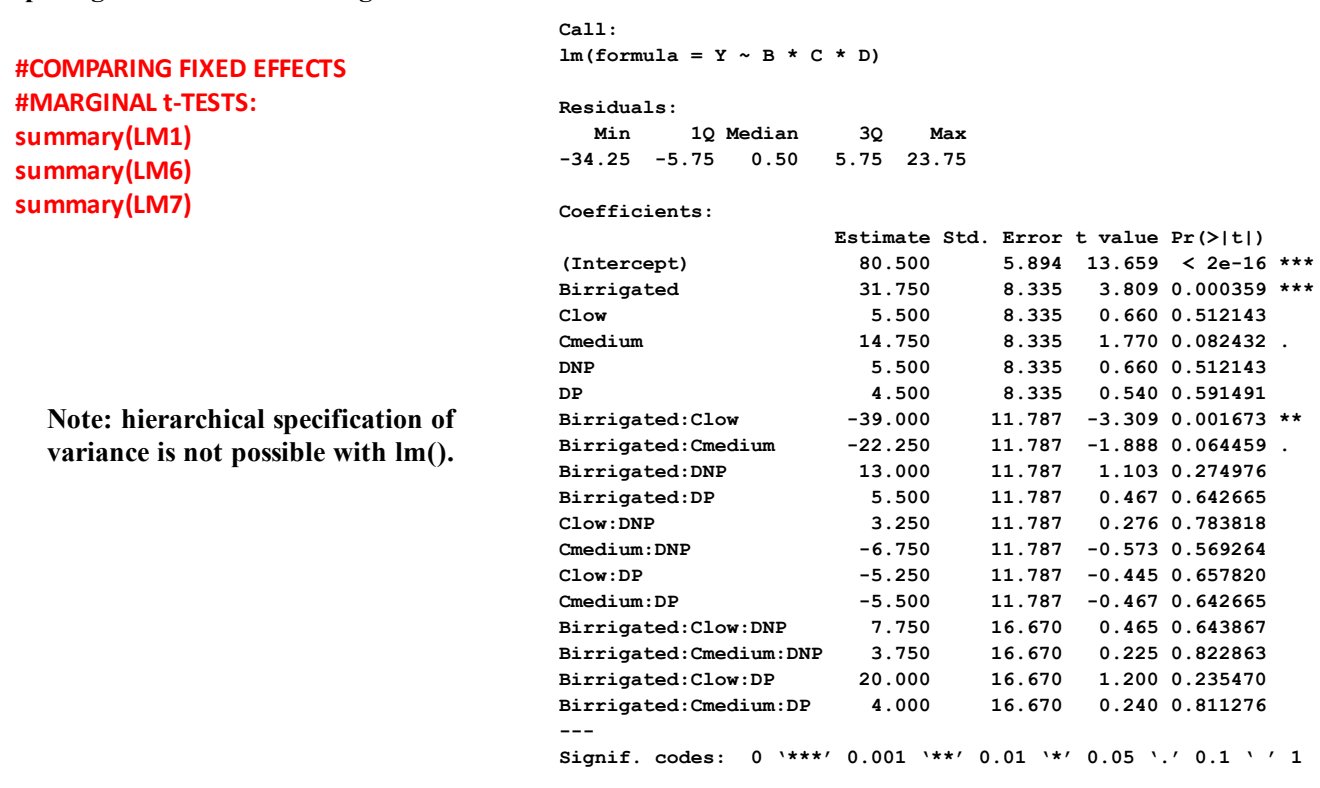

**Residual standard error: 11.79 on 54 degrees of freedom** Multiple R-squared: 0.6842, **F-statistic: 6.881 on 17 and 54 DF, p-value: 2.298e-08** 

**> summary(LM6)**

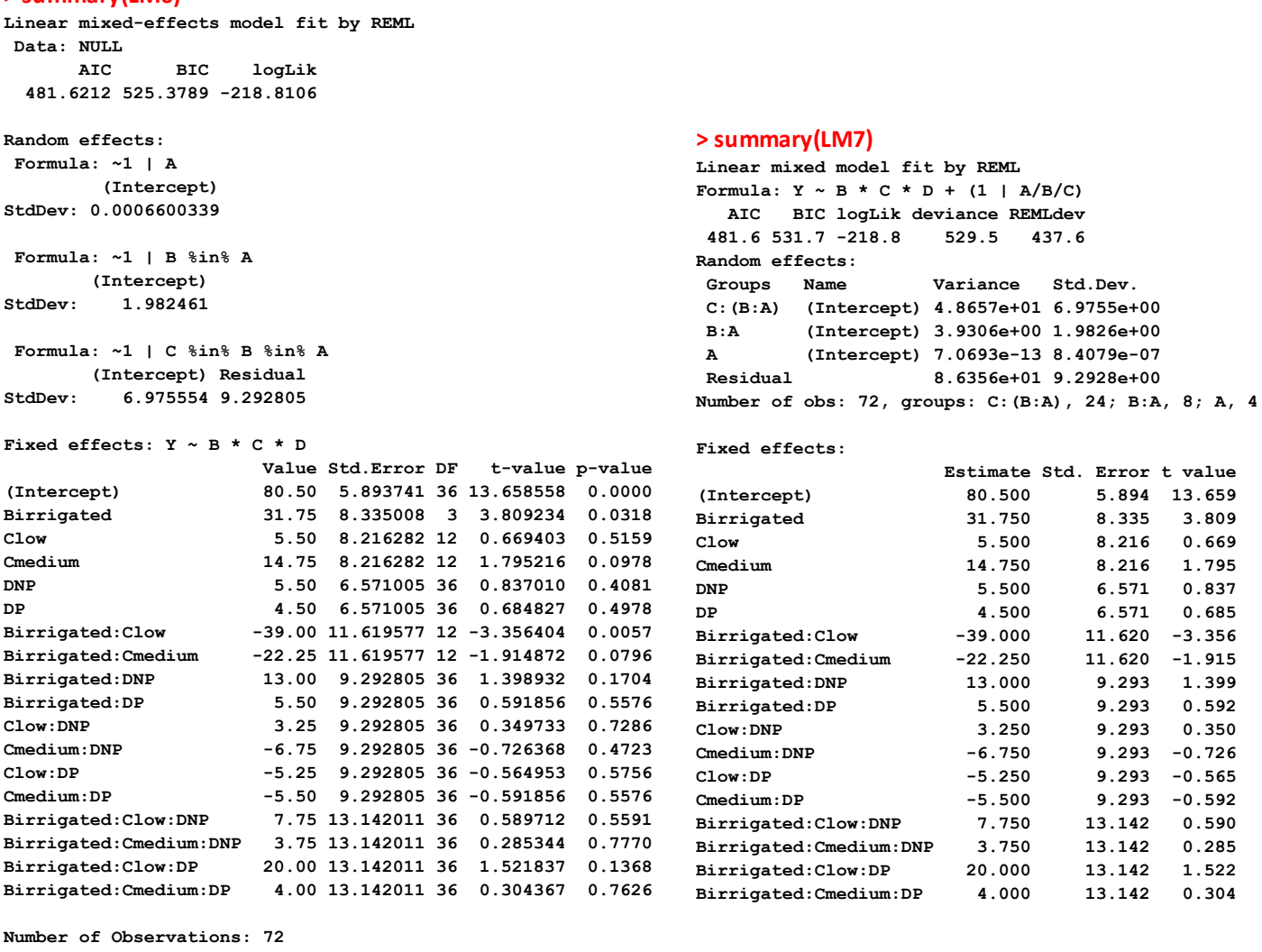

**Number of Groups: A B %in% A C %in% B %in% A 4** 8 24

> **^ In this balanced case, results are equivalent, although small differences are noted in very small variance components for the mixed-models.**

## **Example - Unbalanced Case: LMu1=lm(Y~B\*C\*D)**

**#UNBALANCED EXAMPLE #Crawley 2007 p. 472 Y=read.table("splityieldunbalanced.txt") Y aƩach(Y) Y=yield A=factor(block) B=factor(irrigaƟon) C=factor(density) D=factor(ferƟlizer)**

**LMu4=aov(Y~B\*C\*D+Error(A/B/C)) LMu6=lme(Y~B\*C\*D, random=~1|A/B/C) # lme() doesn't like NA in dataset LMu7=lmer(Y~B\*C\*D+(1|A/B/C))**

**anova(LMu1) anova(LMu6) anova(LMu7) summary(LMu4)**

**summary(LMu1) summary(LMu6) summary(LMu7)**

**> anova(LMu1)**

**Analysis of Variance Table**

```
Response: Y
         Df Sum Sq Mean Sq F value Pr(>F) 
B 1 7826.2 7826.2 55.6097 8.292e-10 ***
C 2 1653.2 826.6 5.8736 0.0049652 ** 
D 2 1869.2 934.6 6.6409 0.0026690 ** 
B:C 2 2771.5 1385.8 9.8467 0.0002311 ***
         B:D 2 911.5 455.7 3.2383 0.0471141 * 
C:D 4 337.5 84.4 0.5995 0.6646007 
B:C:D 4 228.1 57.0 0.4053 0.8040196 
Residuals 53 7458.9 140.7 
---
Signif. codes: 0 '***' 0.001 '**' 0.01 '*' 0.05 '.' 0.1 ' ' 1
> summary(LMu4)
Error: A
         Df Sum Sq Mean Sq F value Pr(>F)
B 1 0.075 0.075 9e-04 0.9788
Residuals 2 167.704 83.852 
Error: A:B
         Df Sum Sq Mean Sq F value Pr(>F) 
B 1 7829.9 7829.9 21.9075 0.04274 *
C 1 564.4 564.4 1.5792 0.33576 
Residuals 2 714.8 357.4 
---
Signif. codes: 0 '***' 0.001 '**' 0.01 '*' 0.05 '.' 0.1 ' ' 1 
Error: A:B:C
         Df Sum Sq Mean Sq F value Pr(>F) 
C 2 1696.47 848.24 3.4044 0.07066 .
D 1 0.01 0.01 2.774e-05 0.99589 
                           B:C 2 2786.75 1393.37 5.5924 0.02110 *
Residuals 11 2740.72 249.16 
---
Signif. codes: 0 '***' 0.001 '**' 0.01 '*' 0.05 '.' 0.1 ' ' 1 
Error: Within
         Df Sum Sq Mean Sq F value Pr(>F) 
D 2 1959.36 979.68 11.1171 0.0001829 ***
B:D 2 993.59 496.79 5.6375 0.0075447 ** 
C:D 4 273.56 68.39 0.7761 0.5482571 
        B:C:D 4 244.49 61.12 0.6936 0.6014280 
Residuals 35 3084.33 88.12 
---
Signif. codes: 0 '***' 0.001 '**' 0.01 '*' 0.05 '.' 0.1 ' ' 1
```
### **> anova(LMu6)**

**> anova(LMu7)**

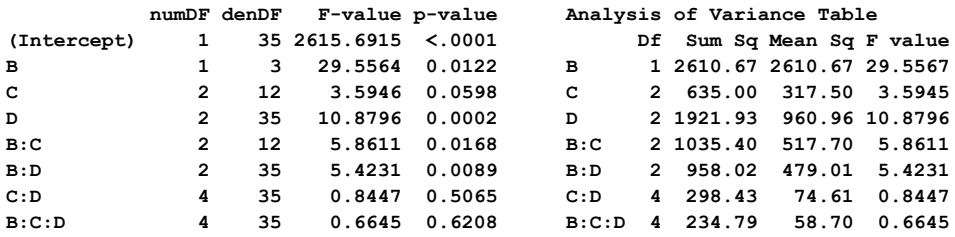

**^ F-values correspond closely between the mixed-models, and correspond more-or-less to estimates made with aov() using correctly specified hierarchical variance. F-values do not correspond to F-values in the crossed-design (LMu1) with pseudoreplication.**

#### **> summary(LMu1)**

**Call:**  $lm(formula = Y ~ \sim ~ B ~ * ~ C ~ * ~ D)$ **Residuals: Min 1Q Median 3Q Max -34.250 -5.750 0.500 5.625 23.750 Coefficients: Estimate Std. Error t value Pr(>|t|) (Intercept) 80.500 5.932 13.571 < 2e-16 \*\*\* Birrigated 31.750 8.389 3.785 0.000393 \*\*\* Clow 5.500 8.389 0.656 0.514880 Cmedium** 14.750 8.389 1.758 0.084460 .<br>
DNP 5.500 8.389 0.656 0.514880 **DNP 5.500 8.389 0.656 0.514880 DP 4.500 8.389 0.536 0.593894 Birrigated:Clow -39.000 11.863 -3.287 0.001798 \*\* Birrigated:Cmedium -22.250 11.863 -1.876 0.066229 . Birrigated:DNP 13.000 11.863 1.096 0.278108 Birrigated:DP 5.500 11.863 0.464 0.644818 Clow:DNP 3.250 11.863 0.274 0.785182 Cmedium:DNP -6.750 11.863 -0.569 0.571767 Clow:DP -5.250 11.863 -0.443 0.659894 Cmedium:DP -5.500 11.863 -0.464 0.644818 Birrigated:Clow:DNP 7.750 16.777 0.462 0.646014 Birrigated:Cmedium:DNP 1.833 17.123 0.107 0.915139 Birrigated:Clow:DP 20.000 16.777 1.192 0.238530 Birrigated:Cmedium:DP 4.000 16.777 0.238 0.812474 --- Signif. codes: 0 '\*\*\*' 0.001 '\*\*' 0.01 '\*' 0.05 '.' 0.1 ' ' 1 Residual standard error: 11.86 on 53 degrees of freedom**

 **(1 observation deleted due to missingness) Multiple R-squared: 0.6765, Adjusted R-squared: 0.5727 F-statistic: 6.519 on 17 and 53 DF, p-value: 6.337e-08** 

#### **> summary(LMu6)**

**Linear mixed-effects model fit by REML Data: NULL AIC BIC logLik 474.7823 518.1288 -215.3912**

#### **Random effects:**

 **Formula: ~1 | A (Intercept) StdDev: 0.0006541865 Formula: ~1 | B %in% A (Intercept) StdDev: 2.009935 Formula: ~1 | C %in% B %in% A (Intercept) Residual StdDev: 6.9847 9.398264**

**Fixed effects: Y ~ B \* C \* D** 

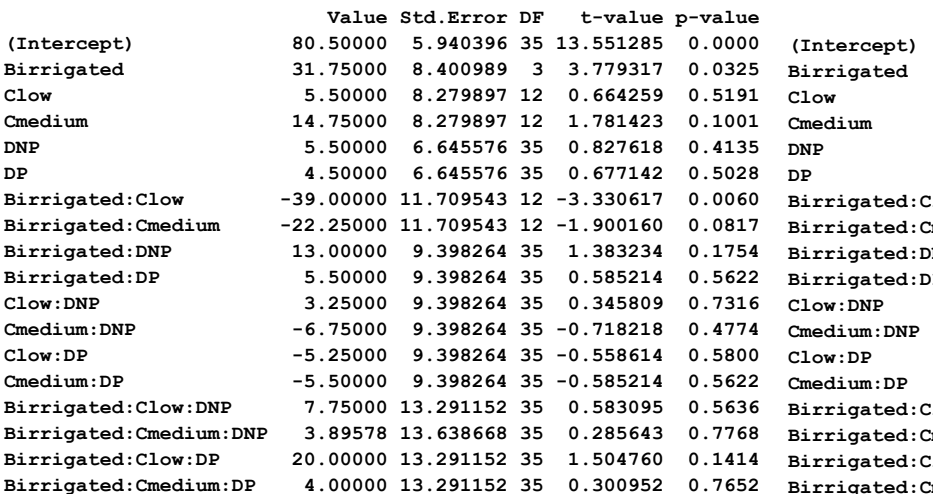

**< Comparison of crossed design (left) with mixed-model designs (below).** 

**Estimates of parameter match in all cases. Standard errors and t-test with match closely between mixed-model designs, but do not match the crossed design (although roughly similar in reported values).**

**> summary(LMu7)**

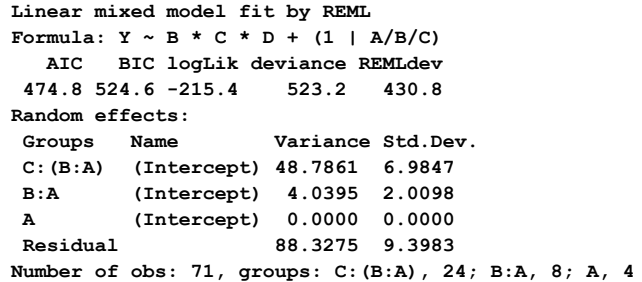

```
Fixed effects:
```
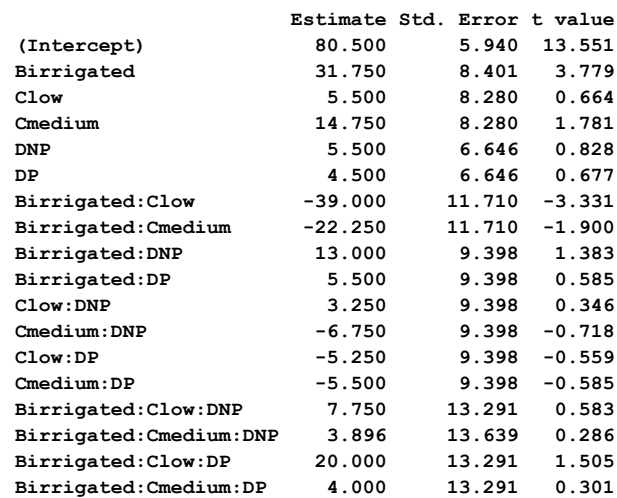